## OPPO\_Reno 8 Wi-Fi 通話(Wi-Fi Calling)

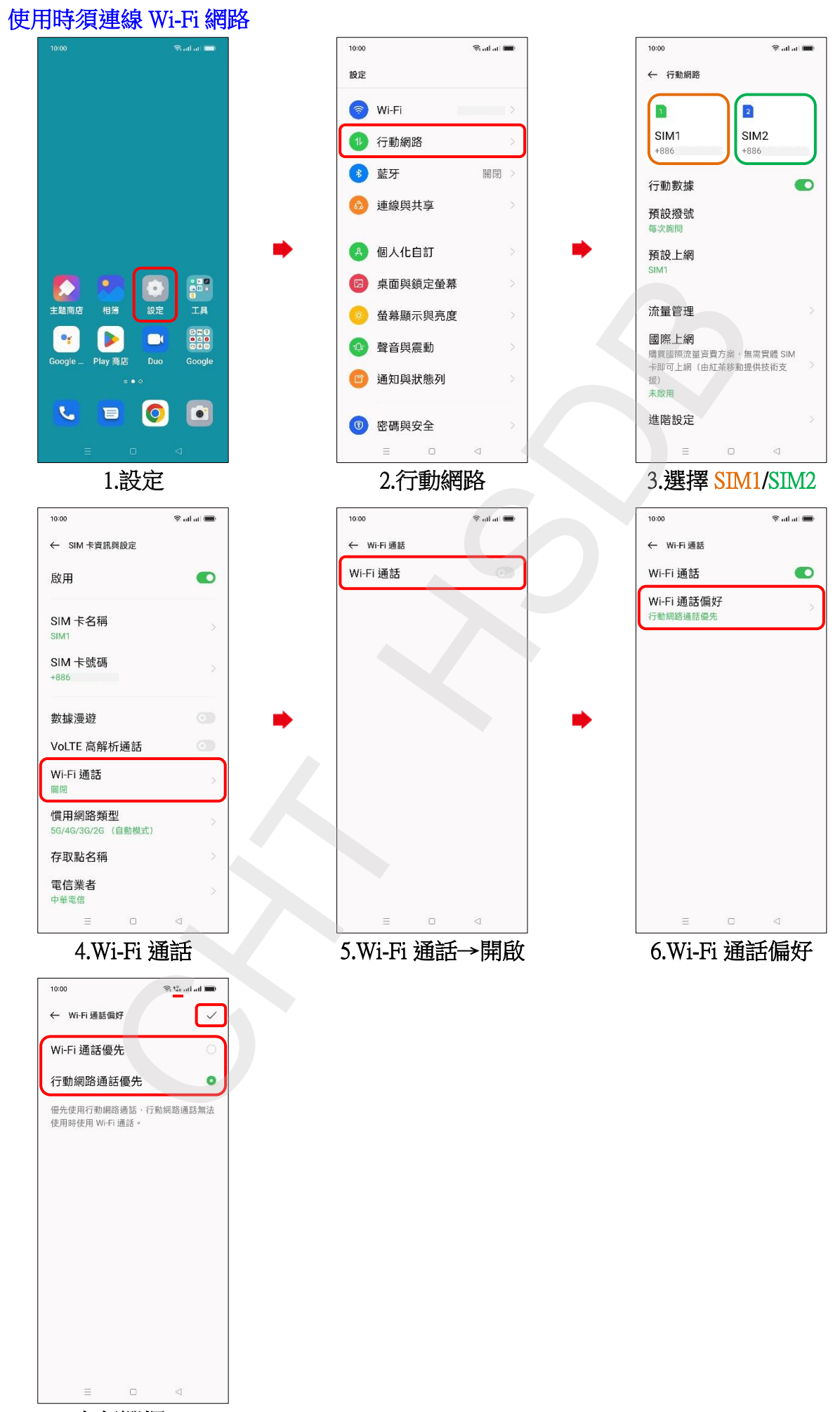

7.自行選擇→